## **דגם -202MP ( הוראות התקנה למתאם שיחות פנגיאה (דגם**

לקוח יקר,

אנא וודא שבערכה שברשותך נמצאים כל המרכיבים המצוינים מטה. במידה וחסר מרכיב מסוים, אנא טרם ההתקנה, אנא וודא שבערכה שברשותך נמצאים כל המרכיבים המצוינים מטה. במידה וחסר מרכיב מסוים, אנא<br>צור קשר עם שירות הלקוחות של פרויקט פנגיאה במדינתך על מנת שנוכל לדאוג להשלמת הערכה בהקדם האפשרי. http://www.pangea.org.il ליצירת קשר עם מרכזי השירות אנא פנה לאתר האינטרנט:

## *תכולת קיט פנגיאה:*

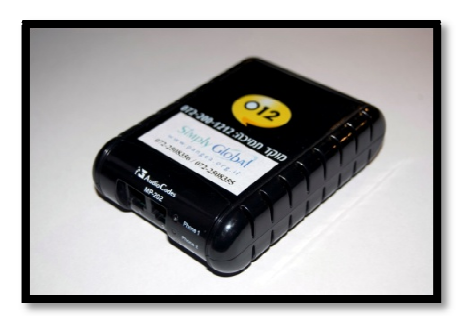

**פנגיאה -202MP מתאם שיחות**

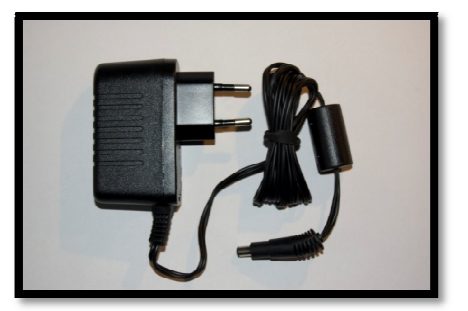

 **AC/DC Adapter כוח ספק**

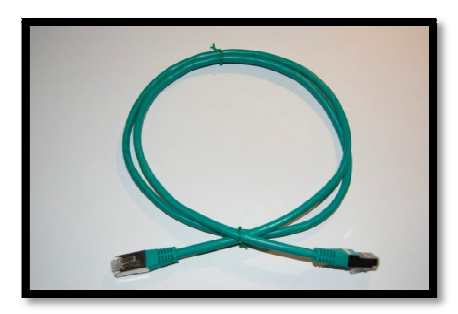

 **כבל רשת** 

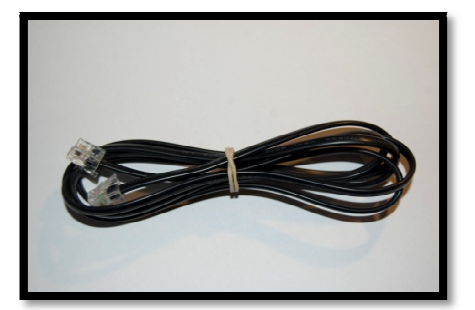

 **חוט טלפון**

## *הוראות התקנה:*

- 1. מקם את מתאם שיחות פנגיאה סמוך למודם-ראוטר שברשותך.
- חבר את ספק הכוח אל שקע חשמל פנוי ולאחר מכן אל חיבור החשמל המסומן V12 DC בצידו האחורי של 2. פנגיאה. מתאם שיחות פנגיאה

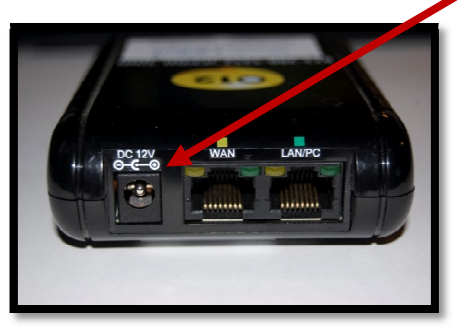

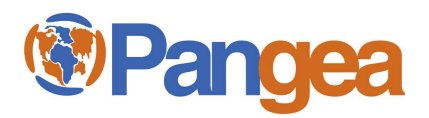

הכנס את קצהו האחד של כבל הרשת המצורף אל נקודת החיבור המסומנת בריבוע צהוב ותחת הכותרת 3. בצידו האחורי של מתאם שיחות פנגיאה. WAN

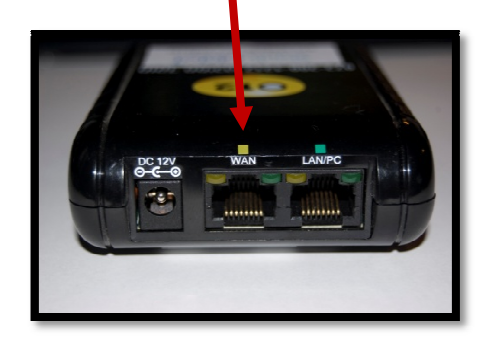

את צידו השני של כבל הרשת הכנס אל חיבור רשת פנוי במודם-ראוטר שברשותך.

4. הכנס את קצהו האחד של חוט הטלפון המצורף אל השקע המתאים שבמכשיר הטלפון שברשותך. את קצהו השני של חוט הטלפון הכנס אל אחד משני חיבורי הטלפון שבצידו הקדמי של מתאם שיחות פנגיאה.

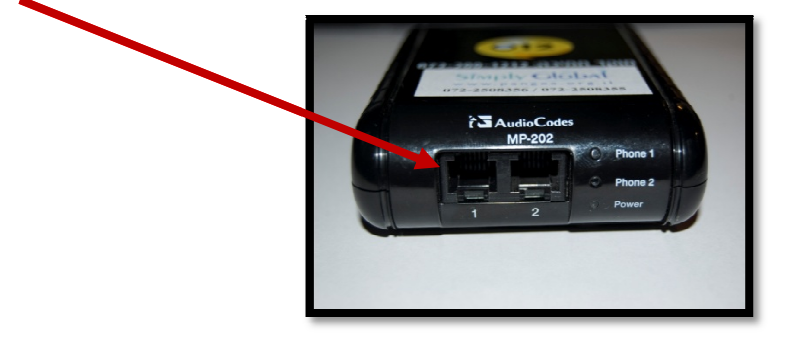

להזכירך, מתאם שיחות פנגיאה שברשותך מכיל שני קווי טלפון. ניתן לחבר שני מכשירי טלפון אל השקעים המסומנים במספרים 1 ו-2 בצידו הקדמי של המתאם. כל אחד מהטלפונים יעבוד בצורה עצמאית וללא תלות בשני. מספרי הטלפון של קווי הטלפון הכלולים במנוי שלכם רשומים בחלקו העליון של המתאם, כל מספר<br>טלפון משויך לשקע טלפון אחר במתאם. ון משויך לשקע טלפון אחר במתאם.

5. לאחר סיום הליך החיבור, מתאם שיחות פנגיאה יבצע איפוס אוטומטי מול מרכזיית הטלפון בישראל. המתן מספר דקות עד לסיום ההליך, המתן לצליל חיוג וחייג לכל מספר בישראל. בצע את החיוג כאילו אתה נמצא בישראל, ללא כל קידומת בינלאומית (נדרשת קידומת איזור חיוג בישראל).

## *לתשומת ליבכם:*

מתאם שיחות פנגיאה יעבוד כל עוד המודם-ראוטר שברשותכם יהיה פעיל ויהיה מקושר לרשת האינטרנט. אין כל צורך להחזיק את המחשבים שברשותכם פעילים על מנת שקו פנגיאה יעבוד. המתאם אינו קשור ו/או תלוי בהם בשום צורה. במקרה של הפסקת חשמל ו/או אובדן החיבור לרשת האינטרנט, מתאם שיחות פנגיאה שברשותכם יפסיק לעבוד ולא ניתן יהיה לבצע שיחות בקו. לאחר כל כיבוי של מתאם שיחות פנגיאה, מכל סיבה שהיא, יש לאפשר למתאם מספר דקות על מנת לבצע איפוס אוטומטי מחדש בטרם ניתן יהיה לבצע שוב שיחות בקו.

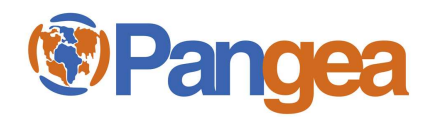